When applying for the Occupational Therapy Doctoral Program at the University of Central Arkansas, only portions of the OTCAS application must be filed out before you can successfully submit your application for consideration. These include:

### **(These sections are all that are required for UCA OTD admissions. If you are using your OTCAS application to apply to other programs in addition to UCA, please check institutional OTCAS application requirements as they may differ from program to program)**

#### **MY APPLICATION TAB**

#### **Personal Information-**

Biographical Information Contact Information Citizenship Information Race & Ethnicity Other Information

#### **Academic History-**

Colleges Attended Transcript Entry (Professional Transcript Entry NOT Required) Standardized Test (Only GRE section)

#### **Supporting Information-**

Documents (Personal Statement- **Please note that while something must be submitted in this section for your application to submit the 'Personal Statement' section WILL NOT be reviewed by the Admissions Committee and will carry NO WEIGHT in your admission decision.)**

Release Statement (Both Advisor and OTCAS Release)

### **ADD PROGRAM TAB**

University of Central Arkansas – Entry Level Doctorate Program must be designated

#### **SUBMIT APPLICATION TAB**

Application must be submitted as soon as possible for consideration. While applications are not due until January 15<sup>th</sup>, it can take several weeks for OTCAS to verify transcripts and GRE Scores.

**(Sections that do NOT have to be filled out for application to UCA OTD program as these will be discussed in the interview process if necessary: Evaluations (references), Observation Hours, Experiences, Achievements, Licenses and Certifications)**

# **ALL PROGRAMS TAB**

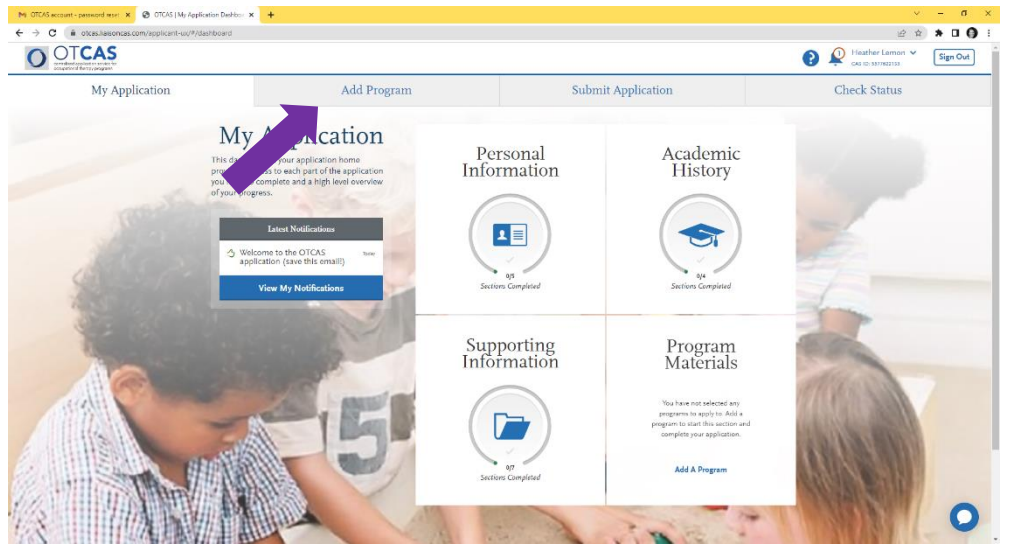

You must designate **'University of Central Arkansas - Occupational Therapy - Entry Level Doctorate'** in the **'Add Program'**  module of the application.

# **MY APPLICATION TAB- PERSONAL INFORMATION**

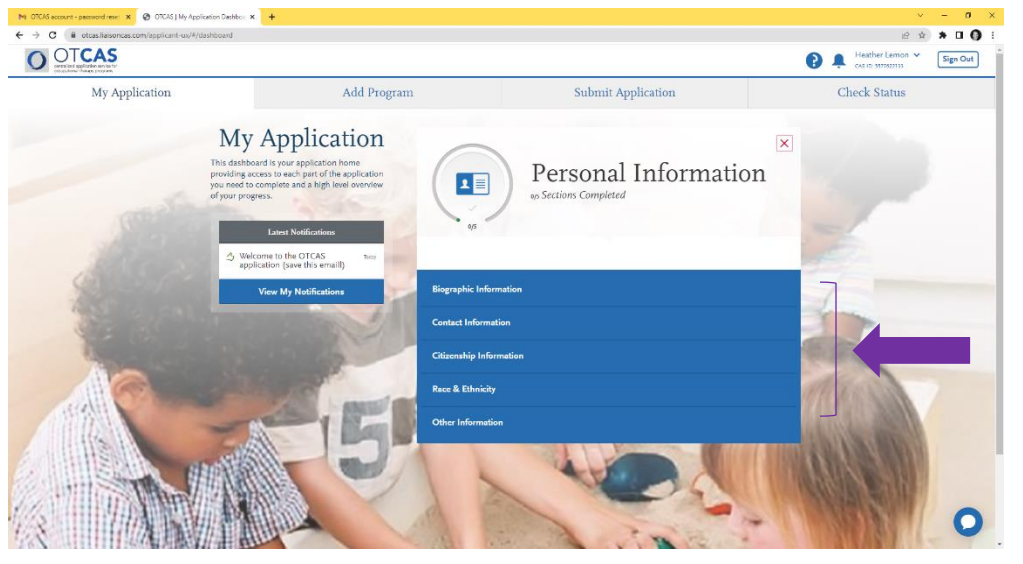

All 5 sections of your **'Personal Information'** Section **MUST** be completed before you can submit your OTCAS application for the UCA OTD Program.

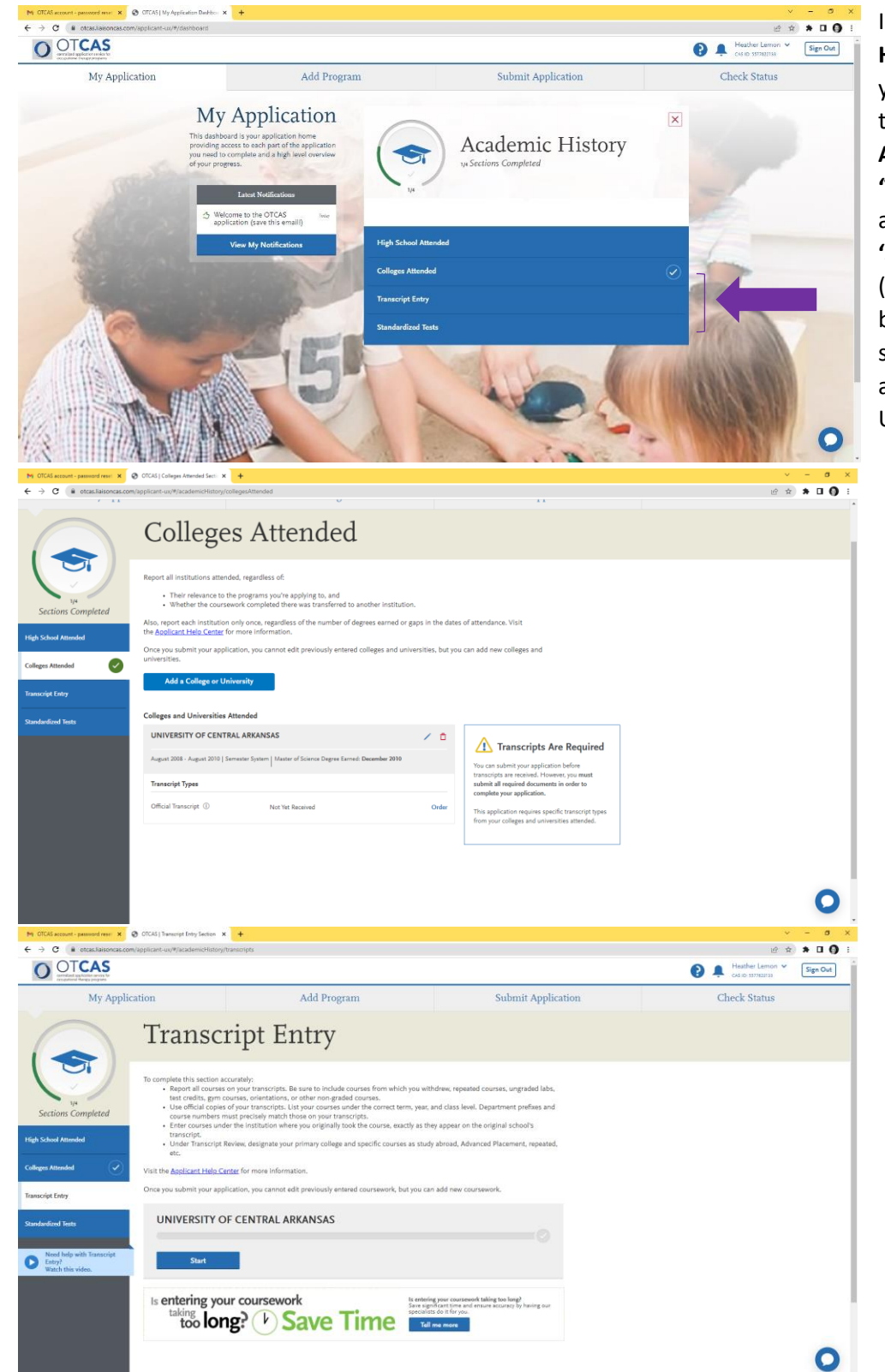

### **MY APPLICATION TAB- ACADEMIC HISTORY**

In the **'Academic History'** Section, you **MUST** complete the **'Colleges Attended'**, the **'Transcript Entry'**, and the **'Standardized Test'** (GRE ONLY) sections before you can submit your OTCAS application for the UCA OTD Program.

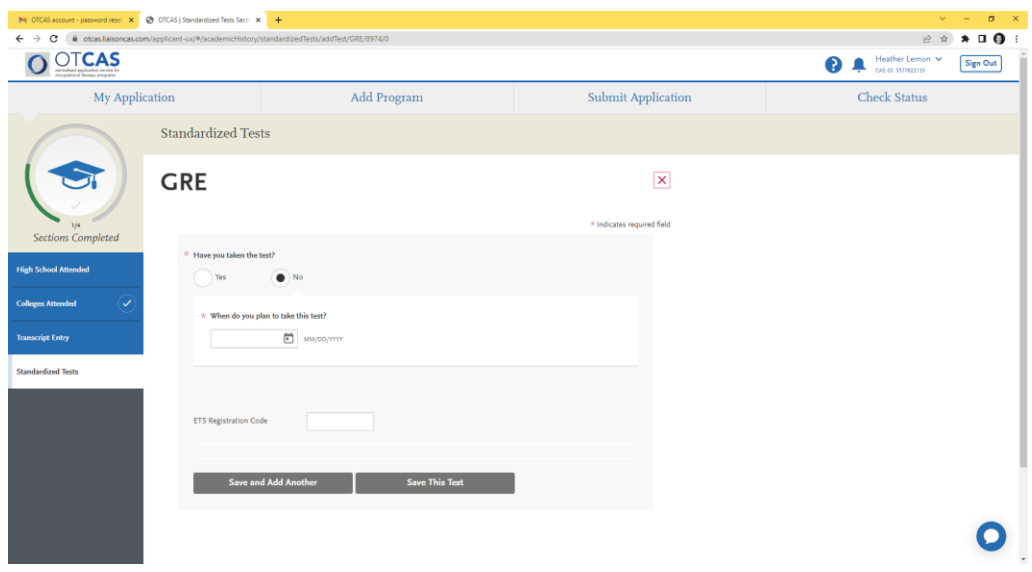

## **MY APPLICATION TAB- SUPPORTING INFORMATION**

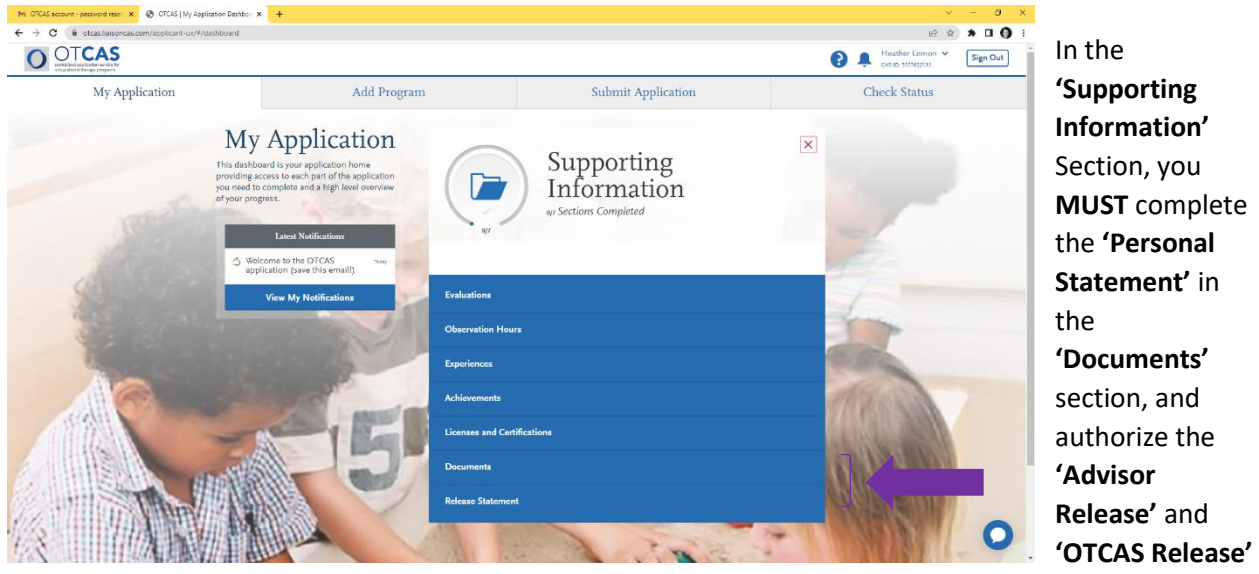

in the **'Release'** section. **\*Please note the 'Personal Statement' section WILL NOT be reviewed by the Admissions Committee and will carry NO WEIGHT in your admission decision.**

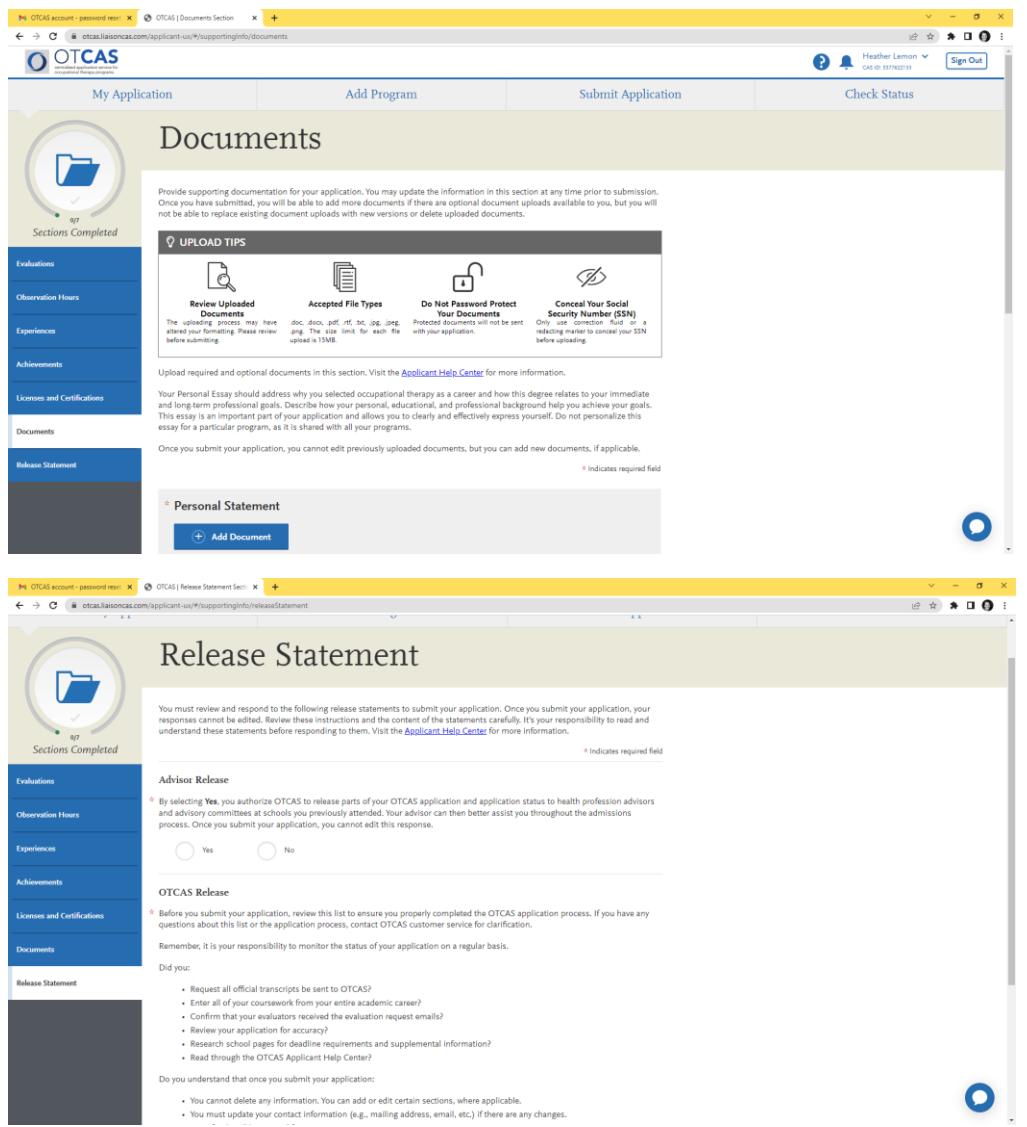

## **SUBMIT APPLICATION TAB**

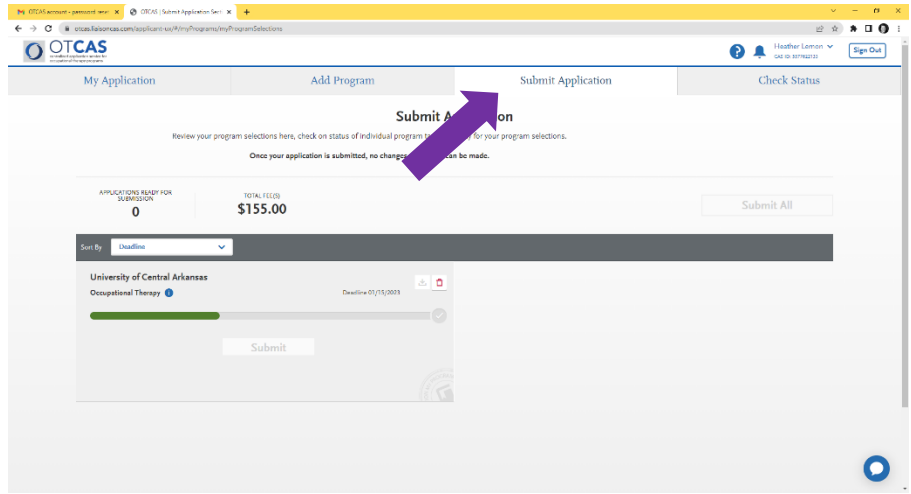

After these required portions have been completed, use the 'Submit Application' tab to pay the \$155.00 submission fee and submit your application to OTCAS. **You do NOT have to wait for your transcripts and GRE scores to be received by OTCAS to submit your application.**

# **CHECK STATUS TAB**

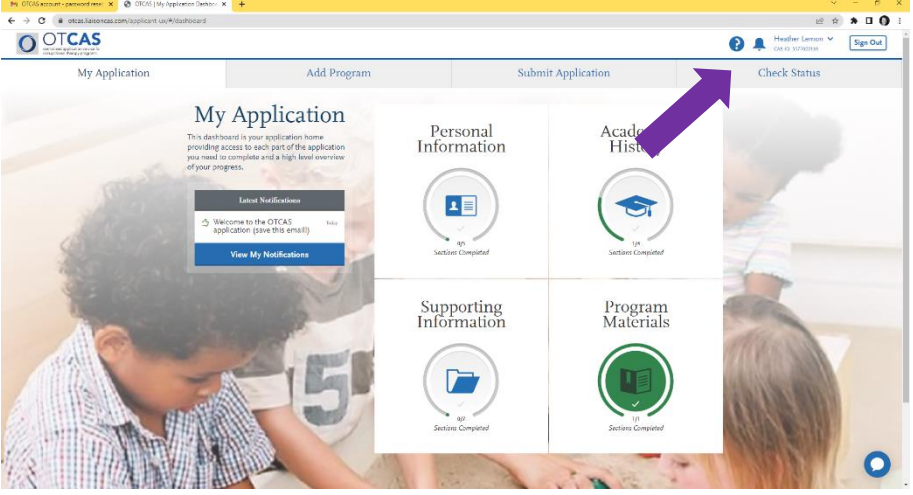

You can check the status of your application at any time by logging into OTCAS and utilizing the **'Check Status**' tab. You will be notified through OTCAS when your transcripts and GRE scores have been received and have been verified through the system.

Your application is considered complete once:

- All program requirements are completed.
- Application is submitted and payment is received.
- Official transcripts and/or foreign evaluations are received.
- You approved your completed Professional Transcript Entry Service (PTE) if you used this service.

To return to your application at any time, navigate to [https://otcas.liaisoncas.com/.](https://otcas.liaisoncas.com/applicant-ux/?utm_source=Application_Builder_email&utm_medium=email&utm_campaign=OTCAS_2023_Welcome_Email_app#/login) To help track your application status, visit the **Check Status** tab of your application to monitor your progress.